## **Day One with a TTIG-868**

Hardwear.io 2019

brian@security-bits.de ~~ www.security-bits.de ~~ @BadgeWizard

### **About Me**

- **Brian** 
	- @BadgeWizard
	- brian@security-bits.de
- Security Researcher / Hacker
	- Officially: "Incident Response"
- Hardware-, Embedded-, a bit of Telko-Security

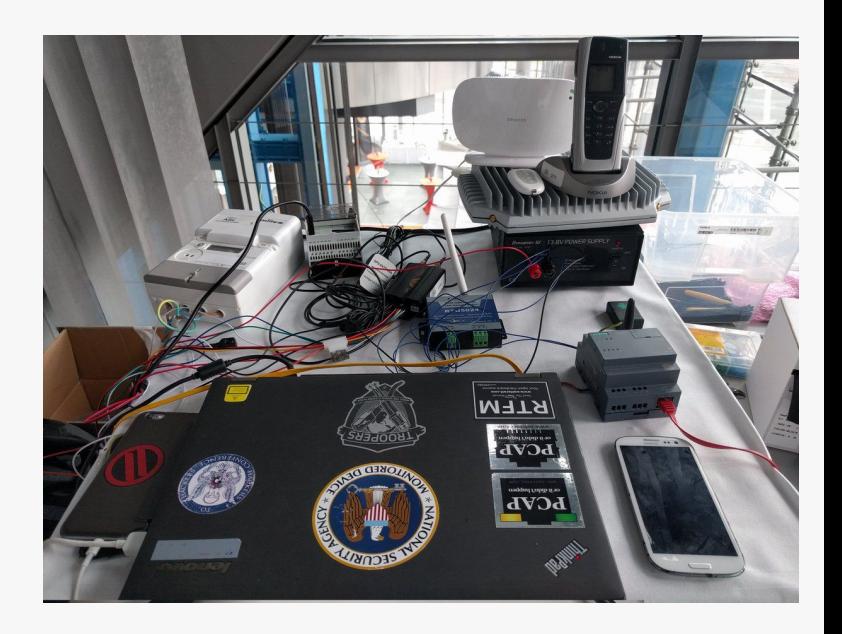

### **"Day One" - A Single Day**

- **•** Security is
	- Expensive
	- Hard
	- Takes a long time
- Typical excuses why devices are not tested for security
- $\bullet$  But...
	- Quick security checks, like presented here, are easy, simple and at least ensure a baseline

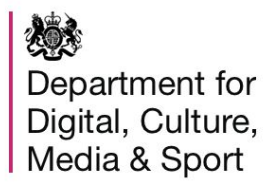

### Guidance **Code of Practice for consumer loT** security

Published 14 October 2018

**Meanwhile, in the UK**

## **Requirements**

- No default passwords
- Implement a vulnerability disclosure policy
- Keep software updated
- **•** Securely store credentials and security-sensitive data
- Communicate securely
- Minimise exposed attack surfaces
- **•** Ensure software integrity
- Ensure that personal data is protected
- Make systems resilient to outages
- Monitor system telemetry data
- Make it easy for consumers to delete personal data
- Make installation and maintenance of devices easy
- Validate input data

### **ToDo List For The Day**

- Do homework
	- Search for documentation and understand it
- Read Manual
- Set up device (according to manual)
	- Document with screenshots and notes
- Use device
	- Sniff communication and evaluate
- Check communication for flaws
	- MitM, plaintext, attack where possible!
- **Portscan**
- Assess open ports
- **•** Open device
	- Check for available debug ports
	- Extract and analyze data?
- $\bullet$  Find firmware if available
	- Search for typical issues
- Write a documentation

**Share Results** 

### **Equipment**

- Laptop
- VM with Wireshark, DNS, DHCP, NMAP, Burp
	- Basic networking
- WiFi Router
	- G.Li AR300m
- Logic analyzer
	- Saleae Logic Pro 16
	- A cheap one usually also does the job!
- Oscilloscope
	- Reichelt uni-T 2 channel digital scope
- **•** Multimeter
- Soldering iron
- **•** Microscope
- Camera
- SOIC Clips
	- They're helpful but often cause problems and should be swapped regularly
- Cables, Solder, Tweezers and whatever :)

### **TTIG - 868**

- The Things Industries LoRaWAN Indoor Gateway
	- Running on 868MHz for the European market
- Initially released Q1 2019 at a dev conference
	- Slowly but surely reaching the typical distributors since the Summer months
- ?First LoRa BTS using Semtech's new Basic Station concept / model

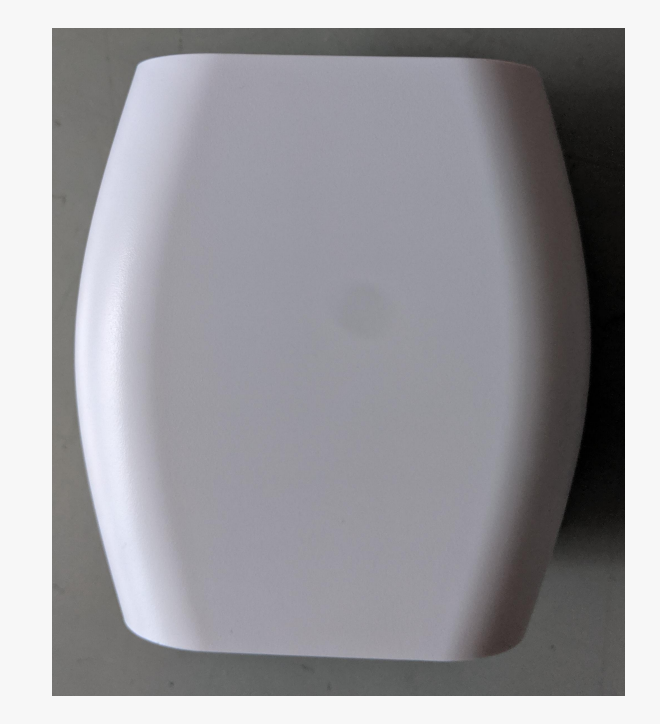

### **Long Range**

- Radio modulation / technology for long range, low power radio communication
	- (868MHz/Europe, 915MHz/US)
- Developed since 2008 (Cycleo)
- Now run by LoRa Alliance
- LoRa WAN -> Specific protocol designed upon LoRa

Publications on LoRa

- 2016, Syscan360: Robert Miller, MWR - LoRa Security: Building a secure LoRa solution
- 2016, GRCon16: Matt Knight, Bastille Research - Reversing and Implementing the LoRA PHY with SDR

### **First Steps**

- Runs from mains or USB-C
	- Sadly USB is dead
- Hold setup button to start WiFi AP mode
	- Config mode
- **Connect to network** 
	- Network key is printed on back of device
	- Seems random (at least my two samples)
- http://192.168.101.4

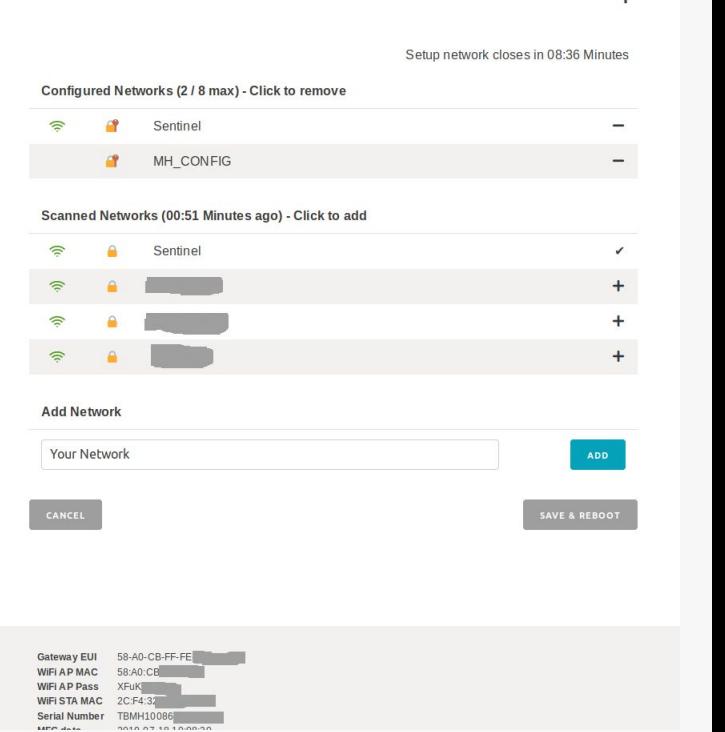

**MiniHub Setup** 

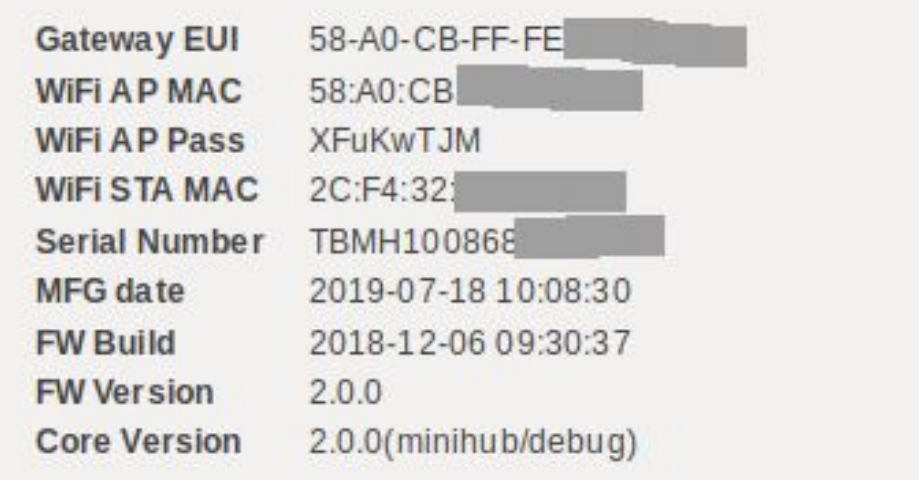

Copyright (c) 2018 Semtech Corporation. All rights reserved.

### **Config Menu - Version Information**

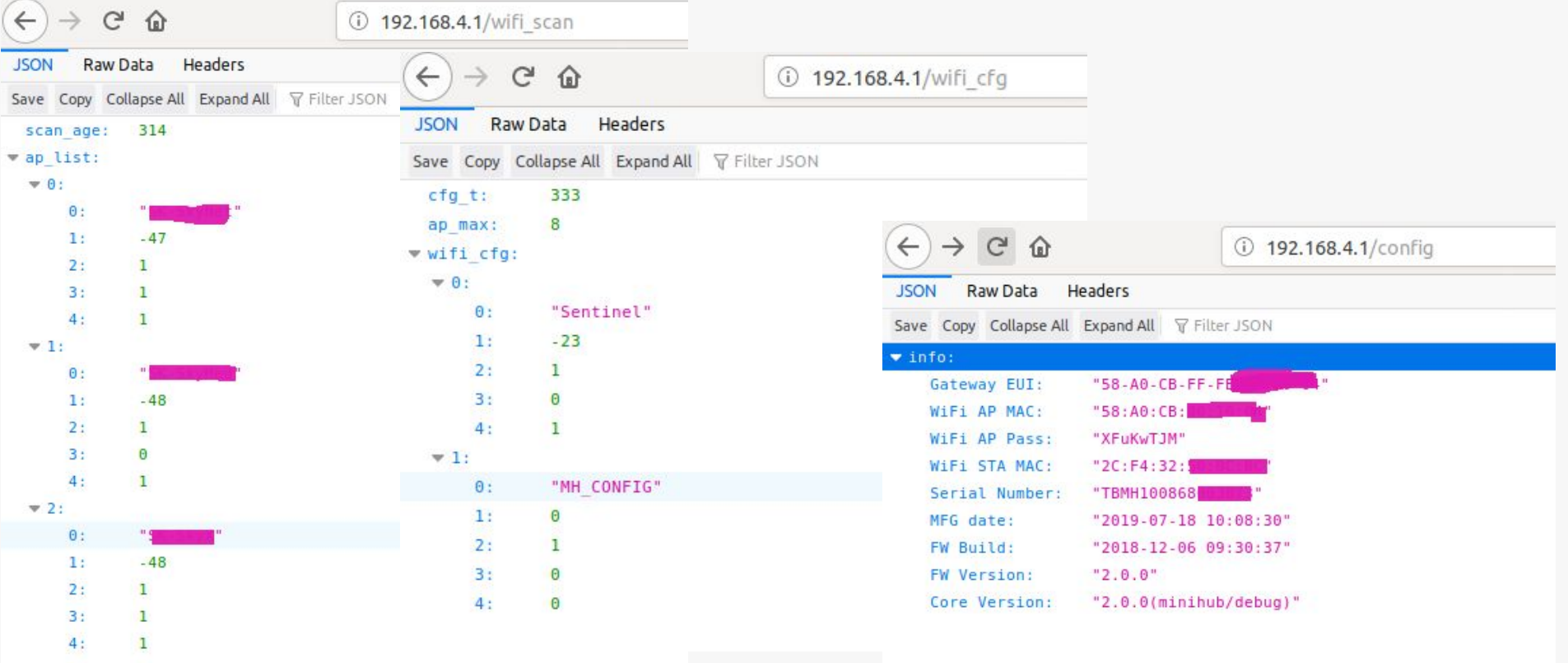

### **Config Endpoints**

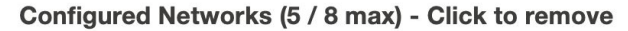

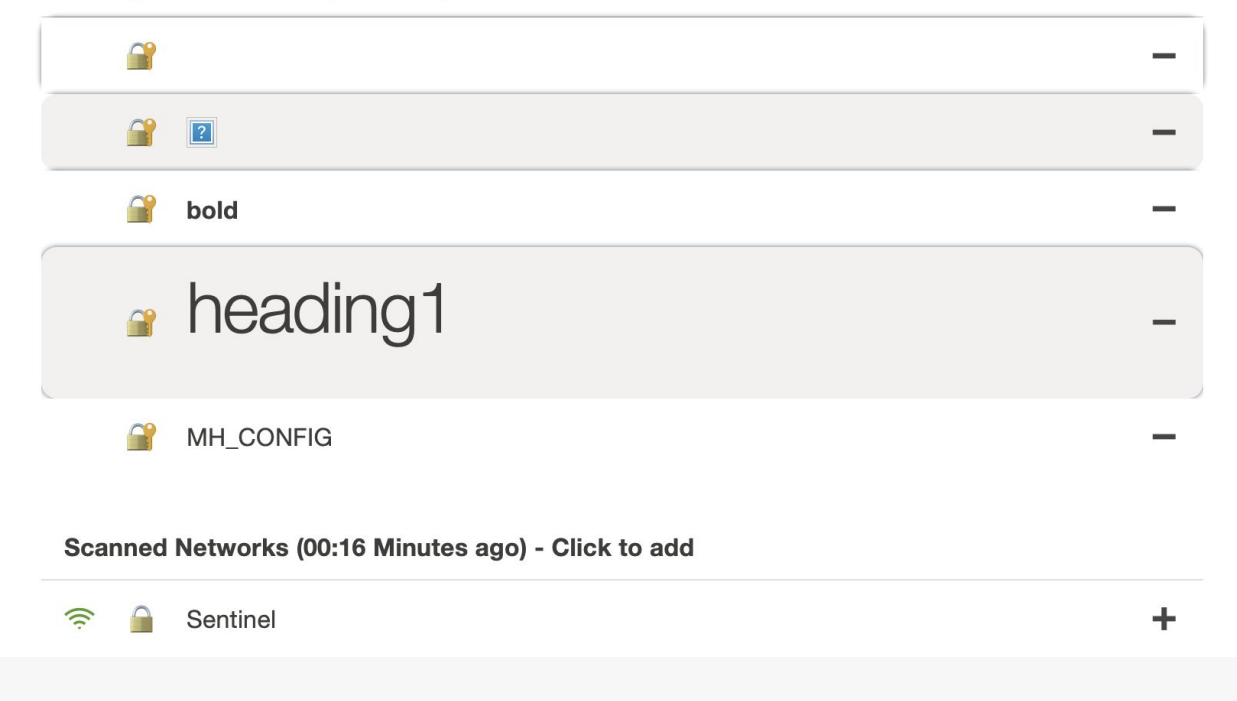

### **Just a slight lack of input validation**

### **Portscan**

• Only open port seems to be 80/TCP

● A ESP8266 does not like to be scanned!

### **LoRa Basic Station**

- New approach for managing LoRa gateways and getting traffic from the field to the cloud
- Developed by Semtech
- Consists of 2 protocols
	- LNS
	- CUPS

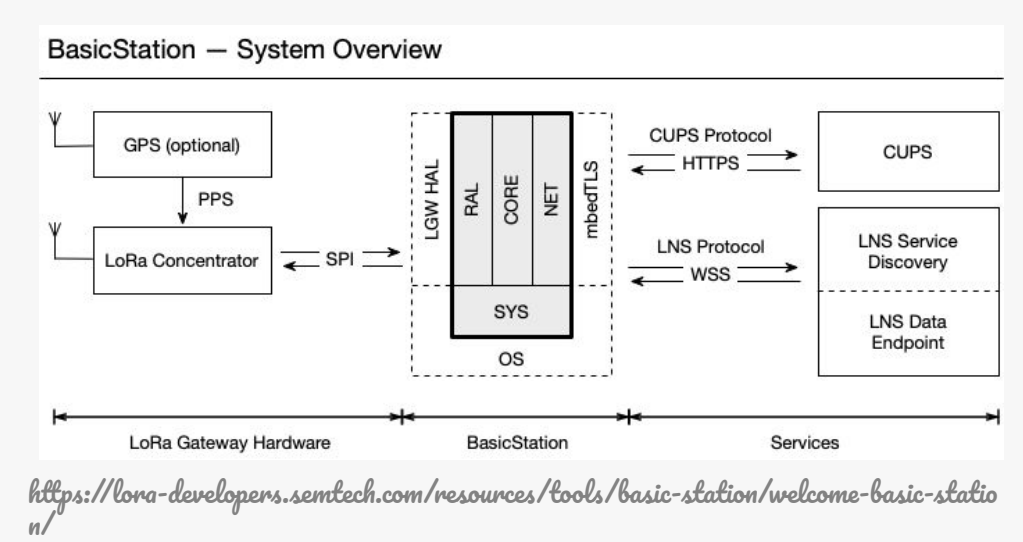

### **CUPS**

- Configuration and Update Server
- Simple JSON based protocol
- Used to fetch configuration
	- Communication endpoints
	- Credentials
	- Certificates
	- Updates
- Information fetched based on
	- Router ID / model

### **Response**

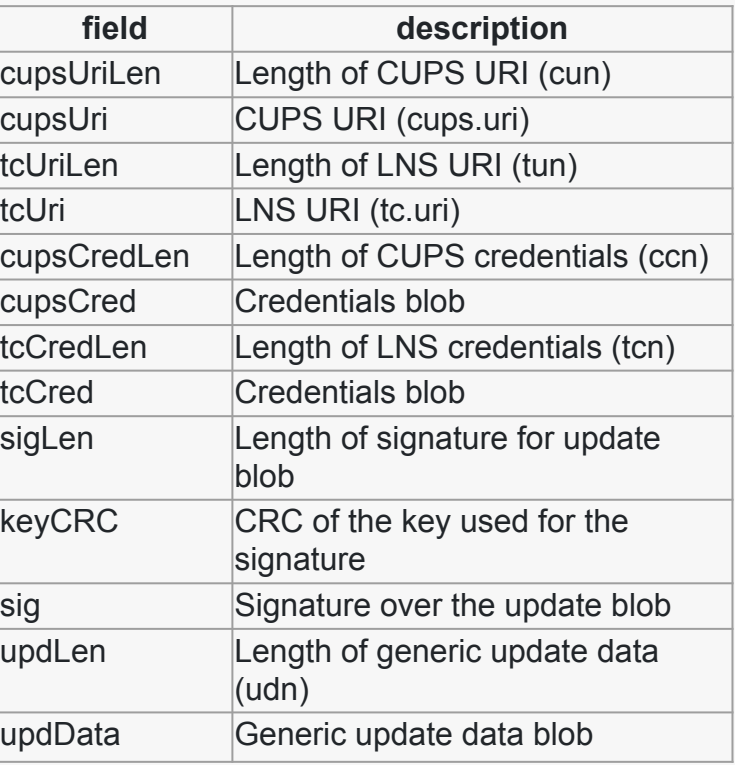

### **CUPS Security**

- 4 Options
- No authentication!
	- "All three files \*.trust, \*.cert, and \*.key SHALL be missing or empty."
- **TLS Server Authentication** 
	- Server key stored in local .trust file
- **TLS Server and Client Authentication** 
	- Using local .trust and client cert in .key file
- **TLS Server Authentication and Client** Token
	- Using .trust file and an Authorization header in .key file

### **A Quote**

"Station supports four different authentication modes. Each authentication mode is configured by providing specific files with credentials being defined by three types of files…"

https://lora-developers.semtech.com/resources/ tools/basic-station/authentication-modes/

### **LNS Protocol**

- LoRaWAN® Network Server Protocol
- Endpoint set by default or fetched via CUPS
- Same security measures as CUPS
- Used for
	- Radio Configuration
	- Transportation of payload data
	- Remote Shell
	- Time Synchronisation

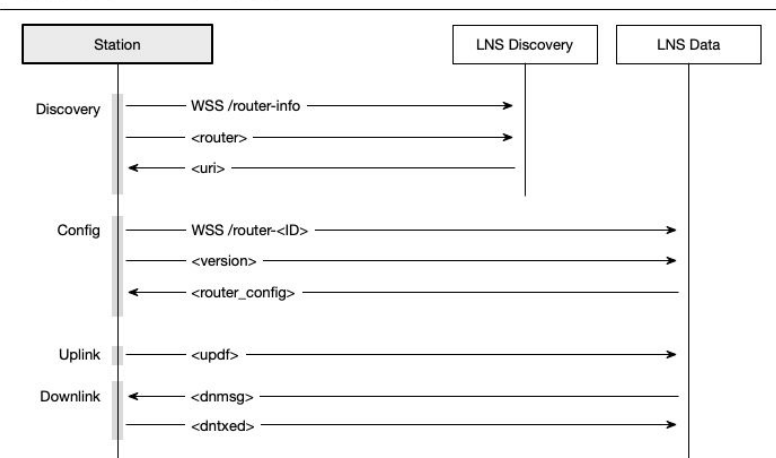

**BasicStation - LNS Protocol** 

https://lora-developers.semtech.com/resources/ tools/basic-station/the-lns-protocol/

### **Router Config Message**

```
{
 "msgtype" : "router_config"
"NetID" :: [INT, ..] "JoinEui" : [ [INT,INT], .. ] // ranges: beg,end inclusive
"region": STRING // e.g. "EU863", "US902", ..
 "hwspec" : STRING
"freq_range" : [INT, INT] // min, max (hz)
"DRs" \therefore [[INT,INT,INT], .. ] // sf,bw,dnonly
 "sx1301_conf": [ SX1301CONF, .. ]
 "nocca" : BOOL
 "nodc" : BOOL
 "nodwell" : BOOL
}
```
### **LNS Snippets**

### **SX1301CONF Object**

```
{
"radio 0": { \ldots } // same structure as radio 1
 "radio_1": {
  "enable": BOOL,
  "freq" : INT
 },
"chan FSK": {
   "enable": BOOL
  },
 "chan_Lora_std": {
   "enable": BOOL,
   "radio": 0|1,
  "if": INT,
   "bandwidth": INT,
   "spread_factor": INT
  },
"chan_multiSF_0": \{ . . \} // \_0.. \_7 all have the same structure
  ..
"chan multiSF 7": {
   "enable": BOOL,
   "radio": 0|1,
   "if": INT
 }
}
```
# **PCAP :)**

●

- CUPS cert is self signed
- LNS cert is a Let's Encrypt Cert

● Created certificates with same settings ○ Redirected traffic

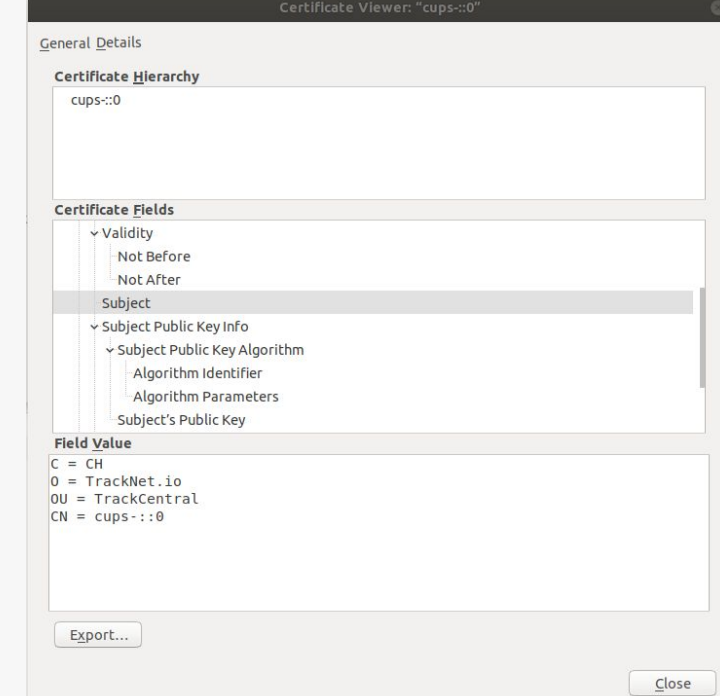

1970-01-01 00:00:08.389 [CUP:VERB] Retrieving update-info from CUPS https://rjs.sm.tc:9191... 1970-01-01 00:00:08.455 [AIO:DEBU] ssl\_tls.c:4426 MBEDTLS[1]: x509\_verify\_cert() returned -9984 (-0x2700)

1970-01-01 00:00:08.460 [AIO:DEBU] ssl\_tls.c:6849 MBEDTLS[1]: mbedtls\_ssl\_handshake() returned -9984 (-0x2700)

1970-01-01 00:00:08.465 [AIO:ERRO] [2] Send failed: X509 - Certificate verification failed, e.g. CRL, CA or signature check failed

1970-01-01 00:00:08.476 [AIO:DEBU] [2] HTTP connection shutdown...

1970-01-01 00:00:08.486 [SYS:INFO] sys\_inState - Ignoring state transition: 5

1970-01-01 00:00:08.488 [CUP:INFO] Interaction with CUPS failed - retrying in 1m

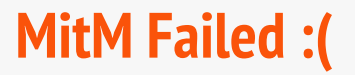

### **Portscan**

● No open ports to be found

● T ESP8266 still does not like to be scanned!

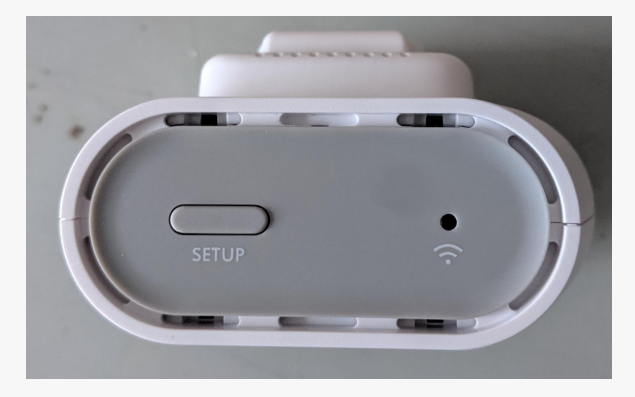

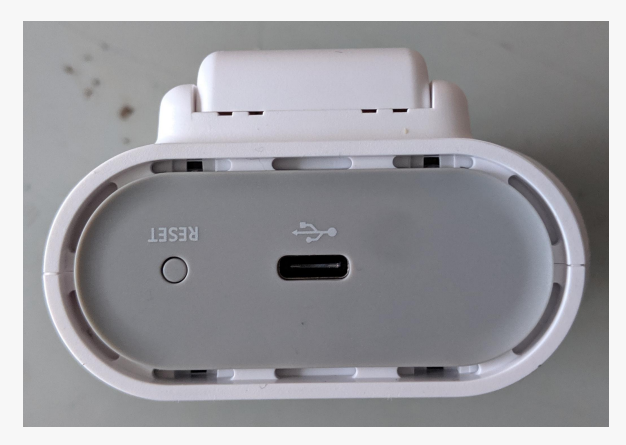

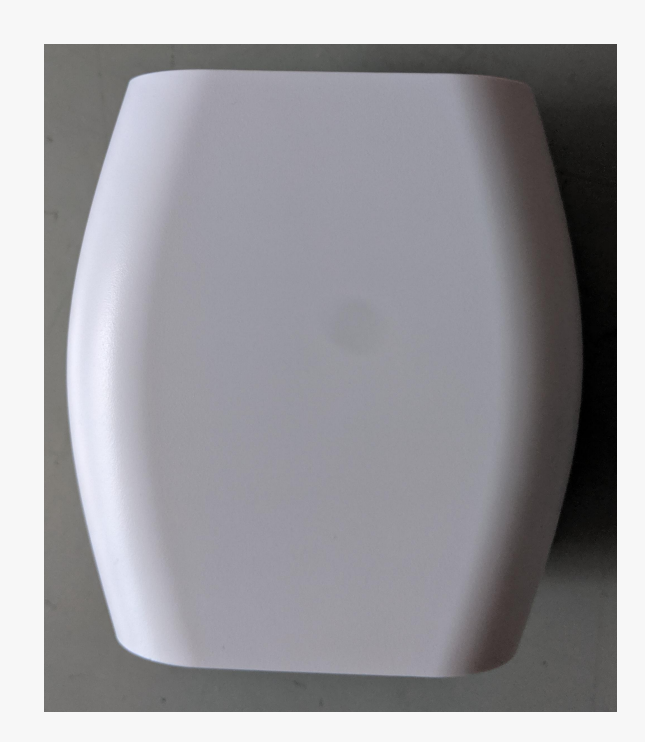

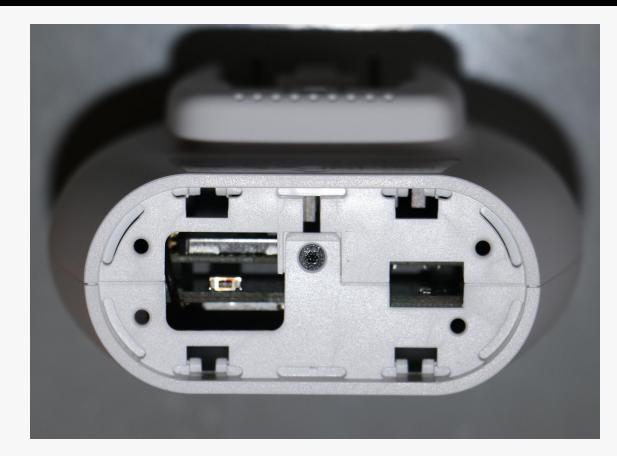

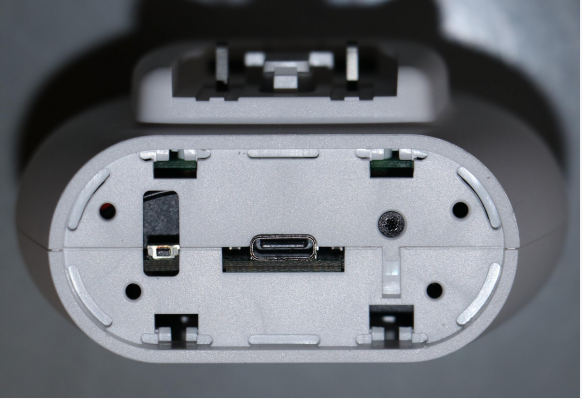

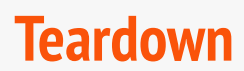

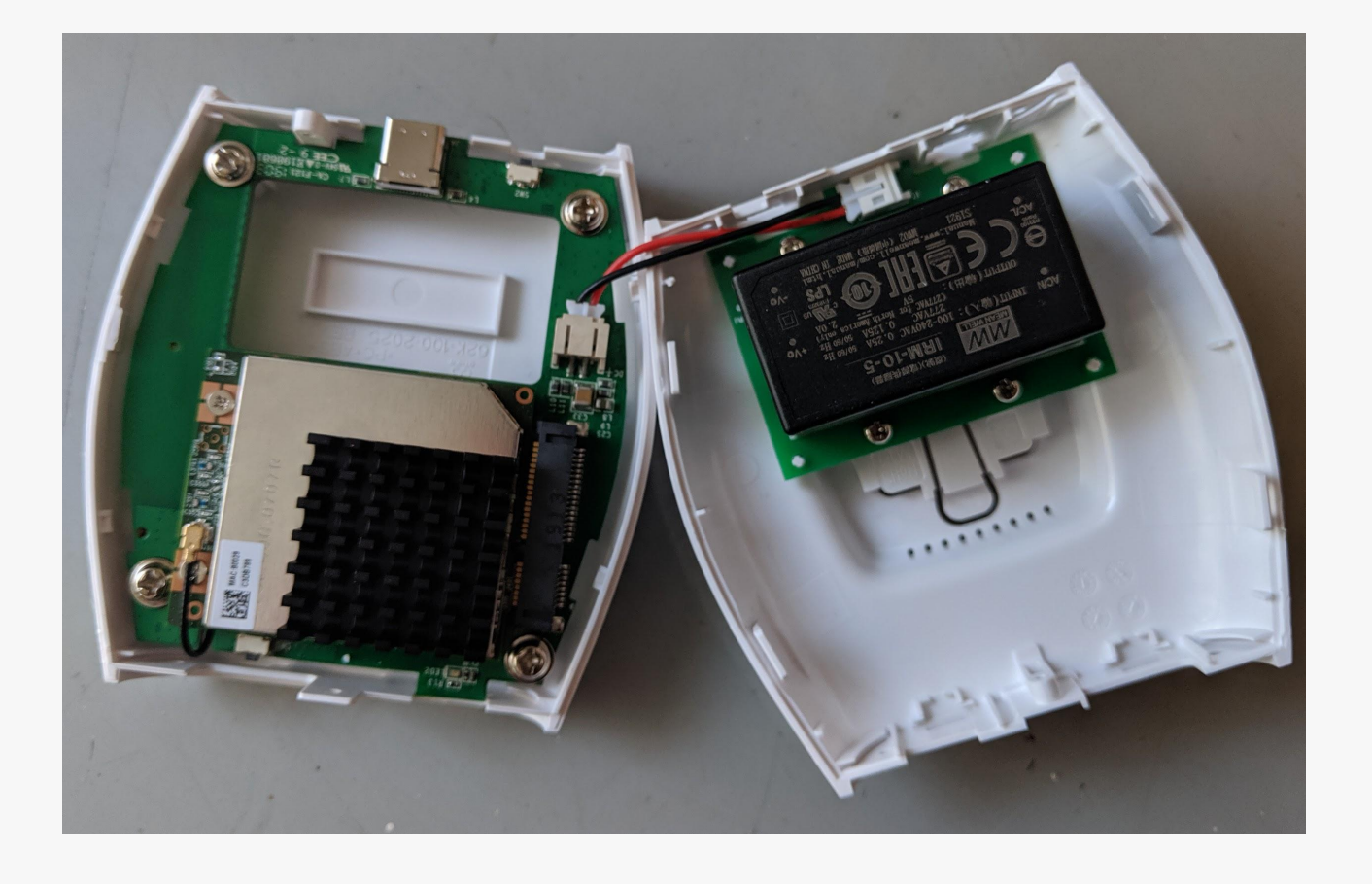

### **The Open Device**

### **Device Overview**

- Based on an ESP8266
	- Own circuit, not a module
	- 4MB SPI memory, Winbond 25Q32
	- Hidden under removable shields
- UART Header
- LoRa module in mSATA format
	- Semtech SX1308

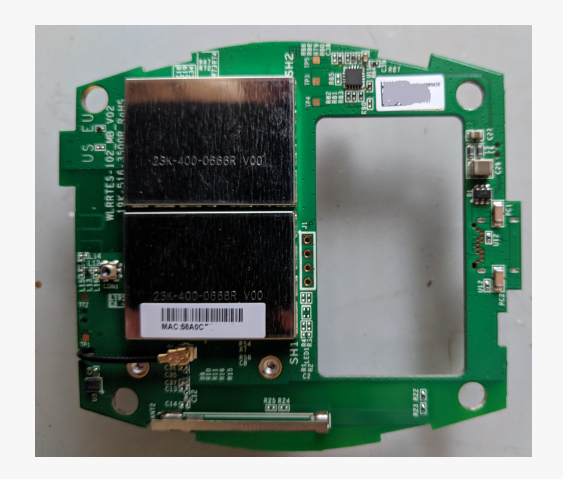

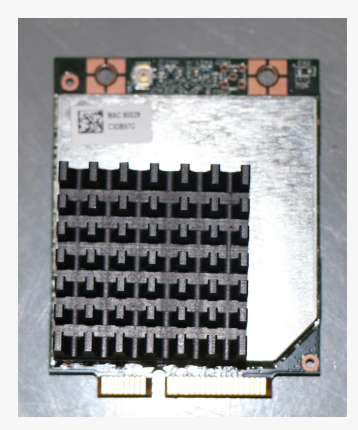

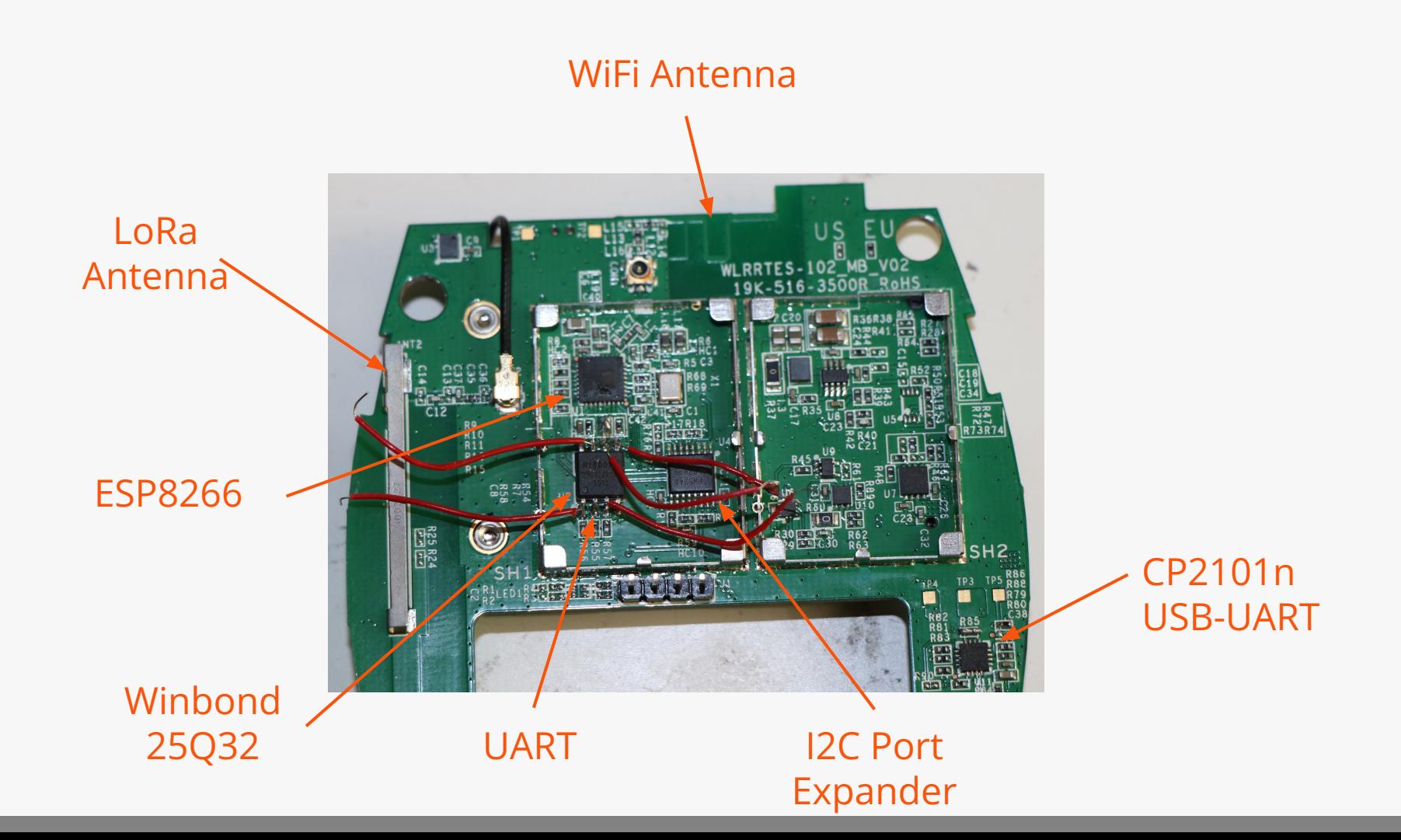

### **UART**

- Prints boot log, various status information
- $RX$  is sadly down  $:$  (

 $\rightarrow$  Looking at a UART sniffs in slides isn't fun :)

1970-01-01 00:00:00.006 [SYS:DEBU] ======= VER ====== 1970-01-01 00:00:00.008 [SYS:DEBU] Station Version 2.0.0(minihub/debug) 1970-01-01 00:00:00.010 [SYS:DEBU] Version Commit e17c5af 1970-01-01 00:00:00.014 [SYS:DEBU] Station Build 2018-12-06 09:30:37 1970-01-01 00:00:00.020 [SYS:DEBU] Firmware Version 2.0.0 1970-01-01 00:00:00.025 [SYS:DEBU] FW Flavor ID semtech0 1970-01-01 00:00:00.031 [SYS:DEBU] Model minihub 1970-01-01 00:00:00.039 [SYS:DEBU] ======= SYS ====== 1970-01-01 00:00:00.041 [SYS:DEBU] CPU Freq 80 / 80000000 / 80000000 1970-01-01 00:00:00.048 [SYS:DEBU] Random Number 896671054 1970-01-01 00:00:00.053 [SYS:DEBU] Reset cause 0 1970-01-01 00:00:00.058 [SYS:DEBU] Booting USER\_BIN 1 1970-01-01 00:00:00.063 [SYS:DEBU] FW start addr 0x00001000 1970-01-01 00:00:00.069 [SYS:DEBU] SDK version 2.0-dev(9ec59b5) 1970-01-01 00:00:00.075 [SYS:DEBU] Free Heap Startup 56160 bytes

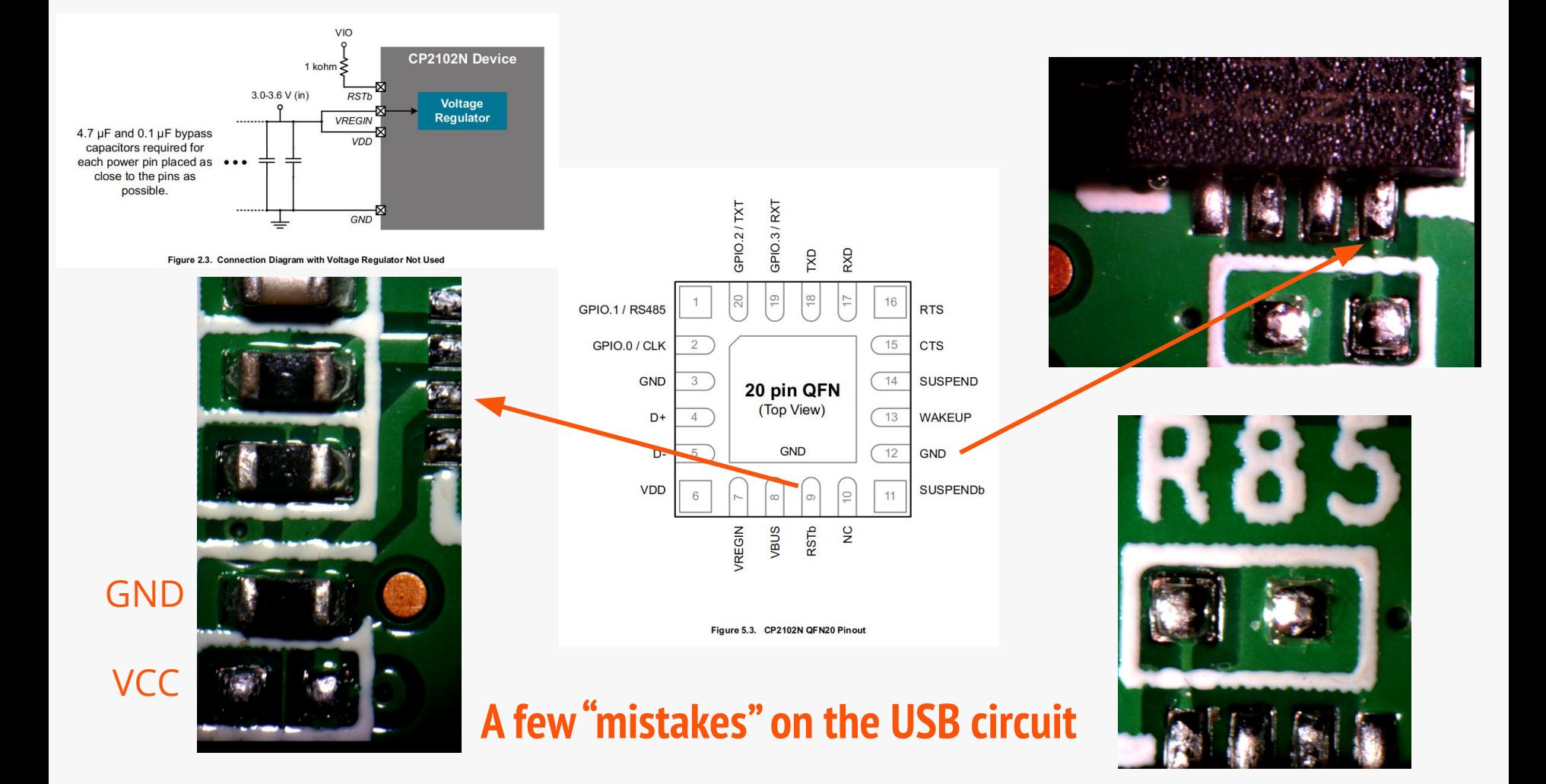

### **Flash Memory**

- Typical approach: Saleae & SniffROM
	- Connect SOIC clip
	- Sniff communication with Saleae LA
	- Use SniffROM to reconstruct memory content
	- $\circ \rightarrow$  No soldering
- Failed! :-(
	- Signals on LA looked good
	- Device didn't boot anymore
		- Status LED only glimed
- Hooked up the Scope
	- Failed again

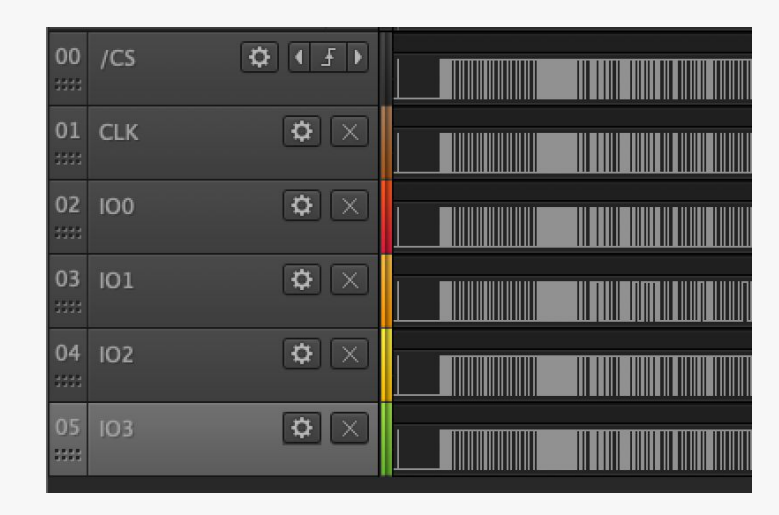

### **Flash Memory**

- EPS8266 has 200R resistors on the SPI lines
- Removed the resistor, add a piece of wire

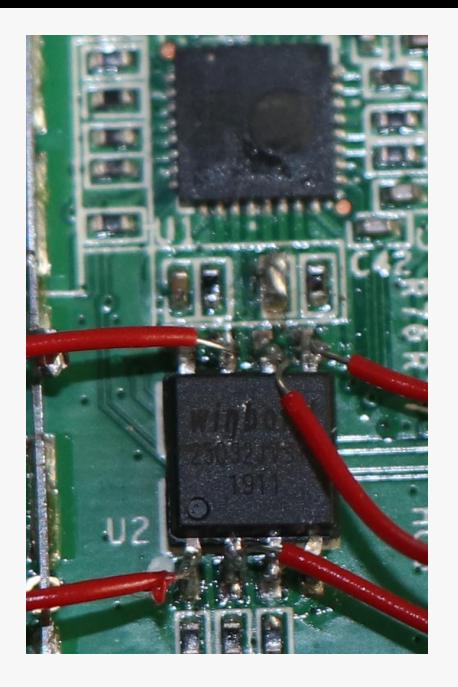

● Works! :)

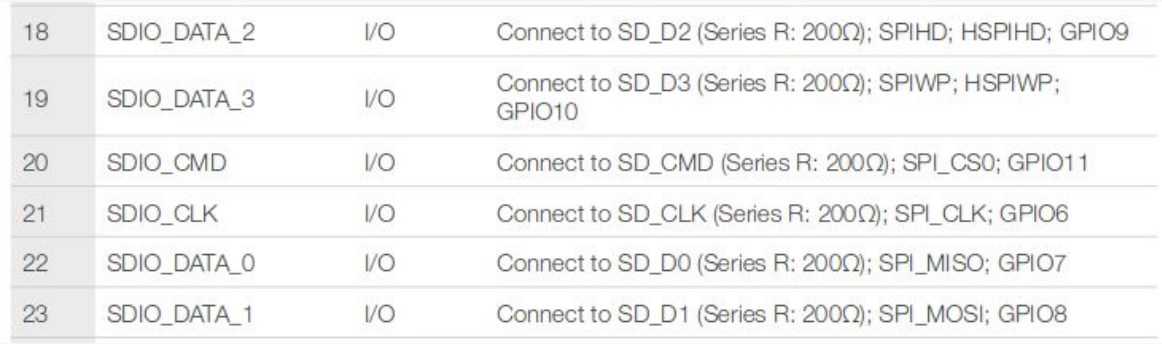

### **Flash Memory**

- ESP8266 has no internal memory
	- No secure storage, all assets are on the flash
	- ESP32 in contrast has internal memory for keys
		- Have a look at the MINiBREW Craft System in the HardPwn Corner
- Flash is run in QuadSPI
	- But...my decoder went on strike :-(

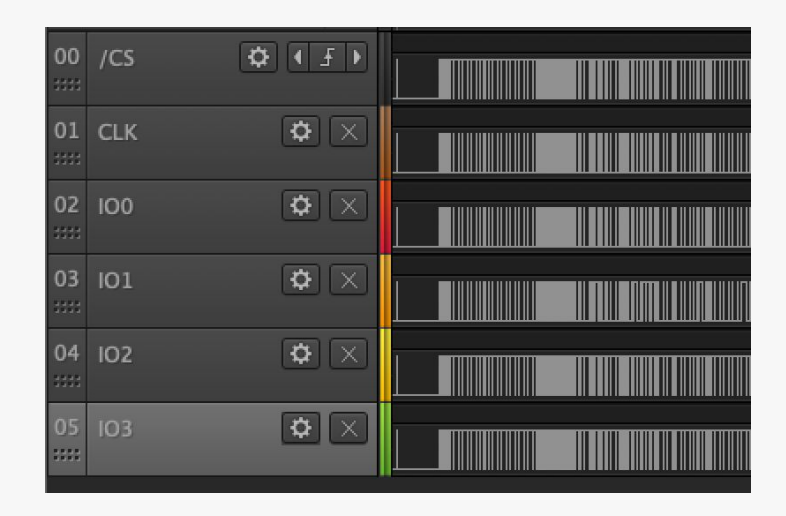

### **Firmware**

- Sadly firmware isn't Open Source
	- But there is a reference / test implementation
	- https://github.com/lorabasics/basicstation
- Available code contains
	- C code for Basic Station
	- (partially Python) Code for eval / test environment
- Perfect for future test benches

[Basic Station](https://doc.sm.tc/station) is a LoRaWAN Gateway implementation, including features like

- Ready for LoRaWAN Classes A, B, and C
- Unified Radio Abstraction Layer supporting Concentrator Reference Designs [v1.5](https://doc.sm.tc/station/gw_v1.5.html) and [v2](https://doc.sm.tc/station/gw_v2.html)
- Powerful Backend Protocols (read [here](https://doc.sm.tc/station/tcproto.html) and [here\)](https://doc.sm.tc/station/cupsproto.html)
	- Centralized update and configuration management
	- Centralized channel-plan management
	- Centralized time synchronization and transfer
	- Various authentication schemes (client certificate, auth tokens)
	- Remote interactive shell
- Lean Design
	- No external software dependencies (except mbedTLS and libloragw/-v2)
	- Portable C code, no C++, dependent only on GNU libc
	- Easily portable to Linux-based gateways and embedded systems
	- No dependency on local time keeping
	- No need for incoming connections

### **Lame Code Analysis**

- Detailed code analysis takes a long time ○ But there always is a compromise one can take ● Quickly grepping for bad/risky functions Or using an applicable tool helps **Flawfinder** 
	- Simple python code analysis tool

#### **Flawfinder Output**

./fs.c:282: [4] (buffer) strcpy: Does not check for buffer overflows when copying to destination [MS-banned] (CWE-120). Consider using snprintf, strcpy\_s, or strlcpy (warning: strncpy easily misused). strcpy(wb, cwd); ./fs.c:645: [4] (race) access: This usually indicates a security flaw. If an attacker can change anything along the path between the call to access() and the file's actual use (e.g., by moving files), the attacker can exploit the race condition (CWE-362/CWE-367!). Set up the correct permissions (e.g., using setuid()) and try to open the file directly. return access(fn, mode);

### **Flawfinder Results**

- Found 100 issues
	- Memcpy, strcpy, statically sized arrays, issues with not \0 terminated String
- Obviously "issues" are just potentials
	- I.e. strcpy issues can be prevented by proper validation of data
- Manually checked quite a few of them
	- All looked fine

### **Flawfinder Output**

./fs.c:282: [4] (buffer) strcpy: Does not check for buffer overflows when copying to destination [MS-banned] (CWE-120). Consider using snprintf, strcpy\_s, or strlcpy (warning: strncpy easily misused). strcpy(wb, cwd); ./fs.c:645: [4] (race) access: This usually indicates a security flaw. If an attacker can change anything along the path between the call to access() and the file's actual use (e.g., by moving files), the attacker can exploit the race condition (CWE-362/CWE-367!). Set up the correct permissions (e.g., using setuid()) and try to open the file directly. return access(fn, mode);

## **Requirements**

- No default passwords
	- Check, except for the WiFi password which should be acceptable
- Implement a vulnerability disclosure policy
	- $\circ$  ?
- Keep software updated
	- At least they can
- **•** Securely store credentials and security-sensitive data
	- Well….probably not
- Communicate securely
	- Check
- Minimise exposed attack surfaces
	- Check
- Ensure software integrity
	- Done during the update
- Ensure that personal data is protected
	- Hum, hard to say
- Make systems resilient to outages
	- Out of scope
- Monitor system telemetry data
	- Backend, so didn't test
- Make it easy for consumers to delete personal data
	- Reset button
- Make installation and maintenance of devices easy
	- Yep
- Validate input data
	- Not yet perfect

### **Summary**

- TTIG 868 is a typical, simple IoT Device
	- No notable physical protection measures
- **Configuration WiFi is done nicely** 
	- Unique key
	- Shutdown after 15 minutes
	- Output of SSID needs to be cleaned though
- **Basic Station Protocol implements all** necessary security options
	- Support for TLS
	- TLS actually works :)
	- No authentication without TLS
- Parsing might cause issues on other implementations

It's not insecure!

### **A single day?**

- Admittingly I spread a days work over multiple days
- But all in all I only took me about 10h

• Quick tests are easily possible, when you have your bits together

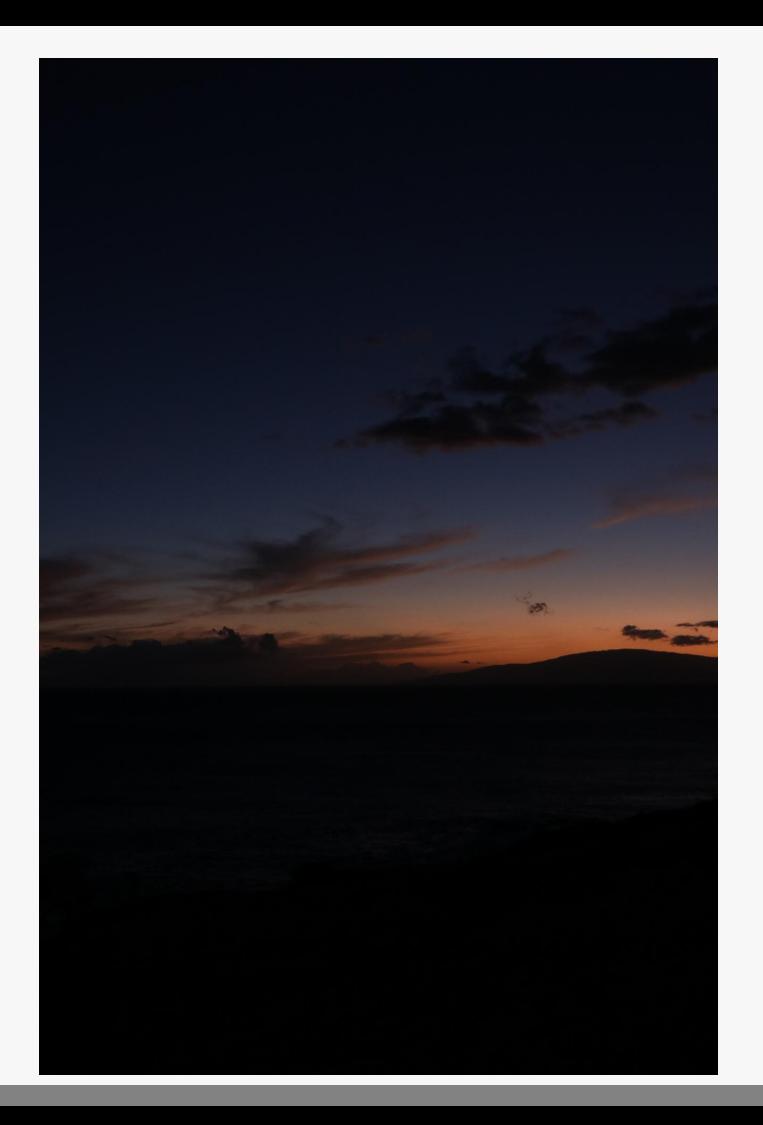

### **Outlook**

- I need to fix and publish my QuadSPI decoder
	- Change the CUPS Server on the TTIG
- ...give a bunch of other IoT devices a single day pentest

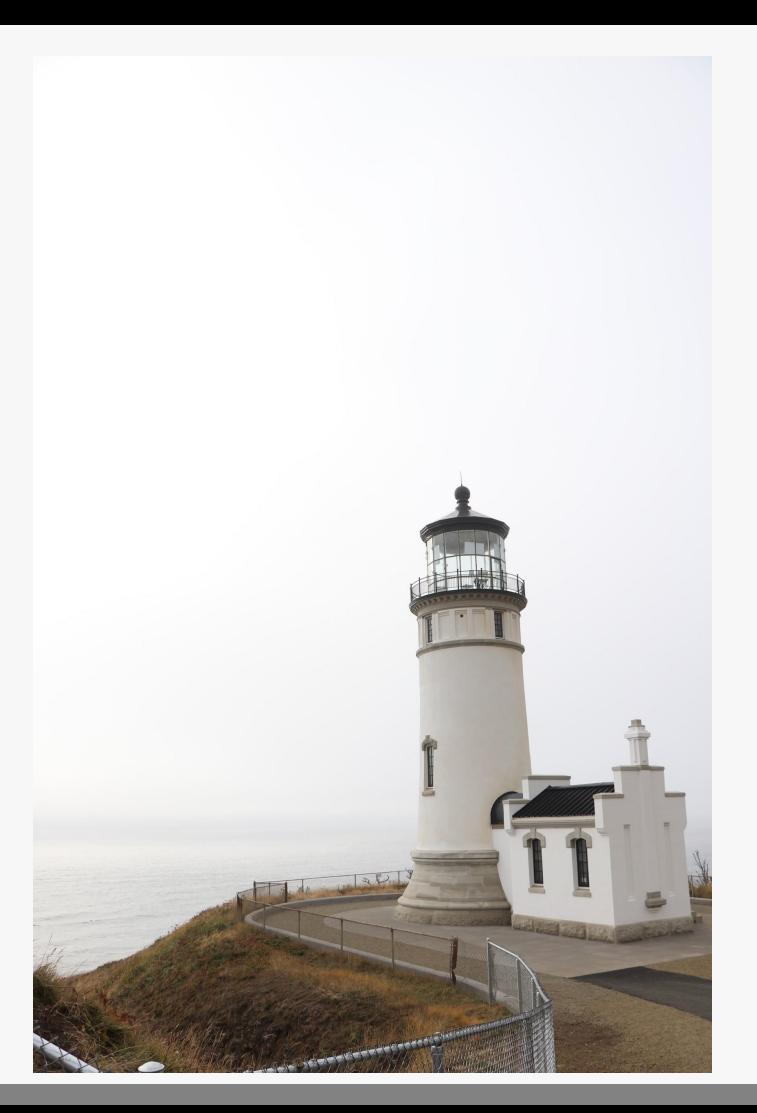

# **Thanks for your time**

### Questions?

brian@security-bits.de ~~ www.security-bits.de ~~ @BadgeWizard